## **Chapter 8 (Part 1)**

#### **High Level Programming Languages**

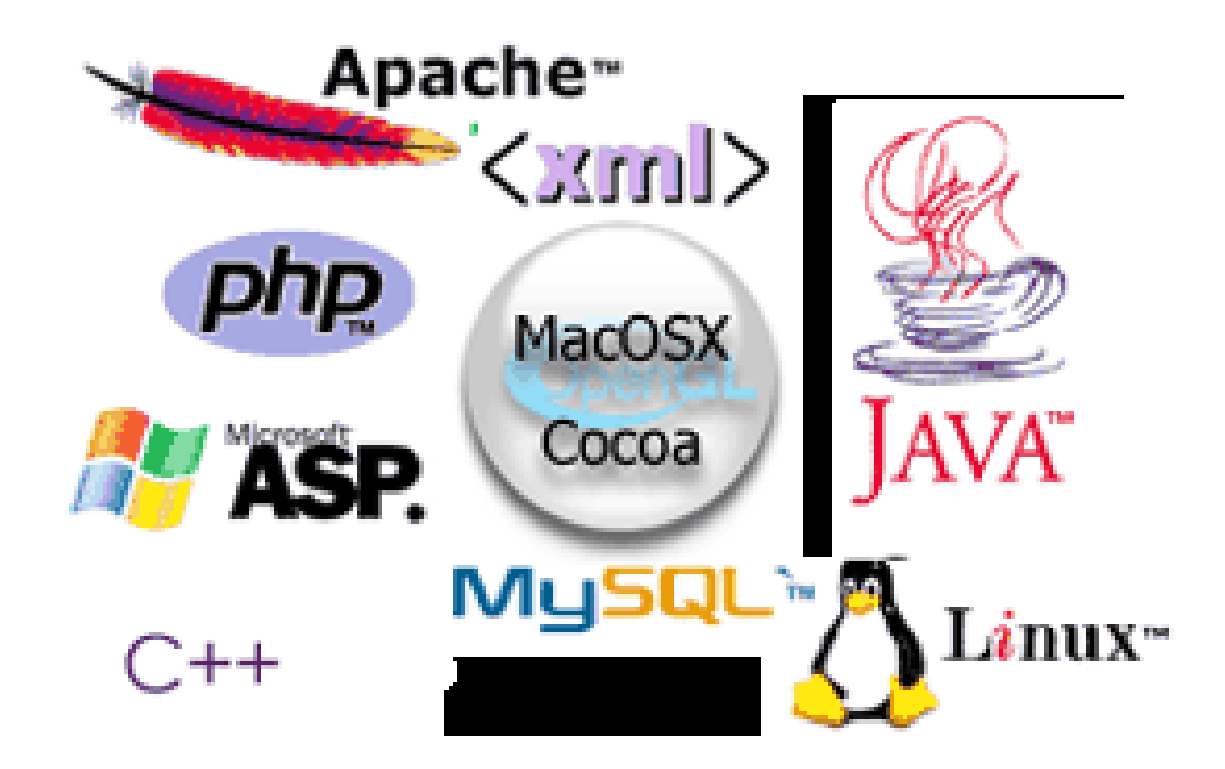

## **Layers of a Computing System**

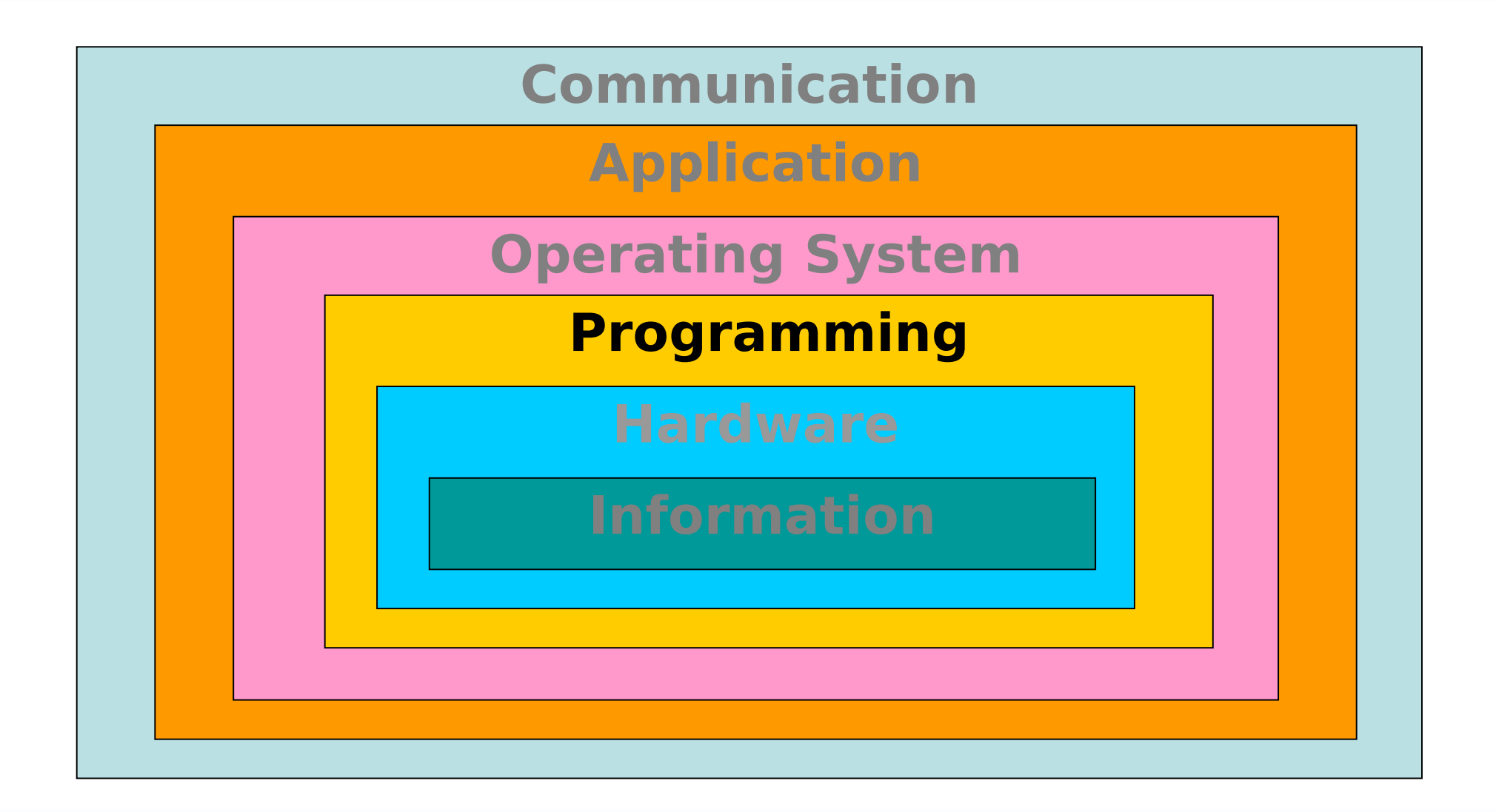

# **Chapter Goals**

- Describe the translation process and distinguish between assembly, compilation, interpretation, and execution
- Name four distinct programming paradigms and name a language characteristic of each
- Describe the following constructs: stream input and output, selection, looping, and subprograms
- **Construct Boolean expressions and describe** how they are used to alter the flow of control of an algorithm
- . . . Some Hands-On

## **Compilers**

- **Compiler** A program that translates a high-level language program into machine code
- High-level languages provide a richer set of instructions that makes the programmer's life even easier

## **Compilers**

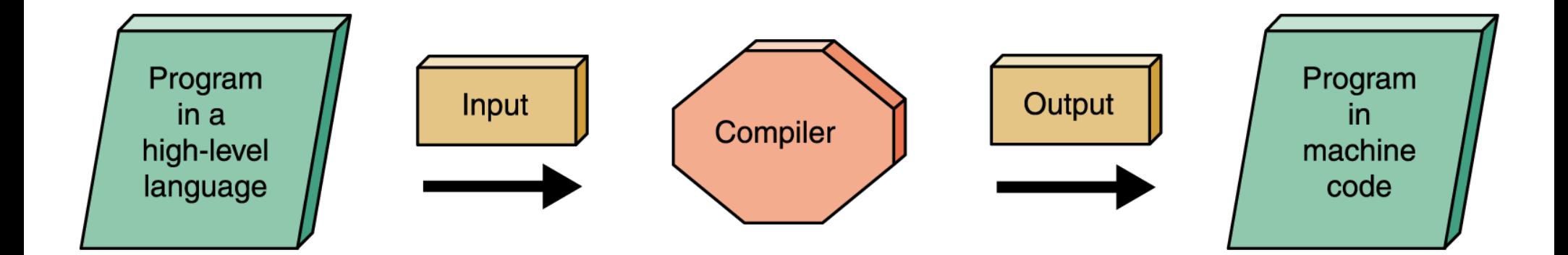

**Figure 8.1 Compilation process**

## **Interpreters**

- **Interpreter** A translating program that translates and executes the statements in sequence
	- Unlike an assembler or compiler which produce machine code as output, which is then executed in a separate step
	- An interpreter translates a statement and then immediately executes the statement
	- Interpreters can be viewed as simulators

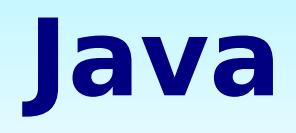

- Introduced in 1996 and swept the computing community by storm
- Portability was of primary importance
- Java is compiled into a standard machine language called **Bytecode**
- A software interpreter called the JVM (Java Virtual Machine) takes the Bytecode program and executes it

- What is a paradigm?
- A set of assumptions, concepts, values, and practices that constitute a way of viewing reality

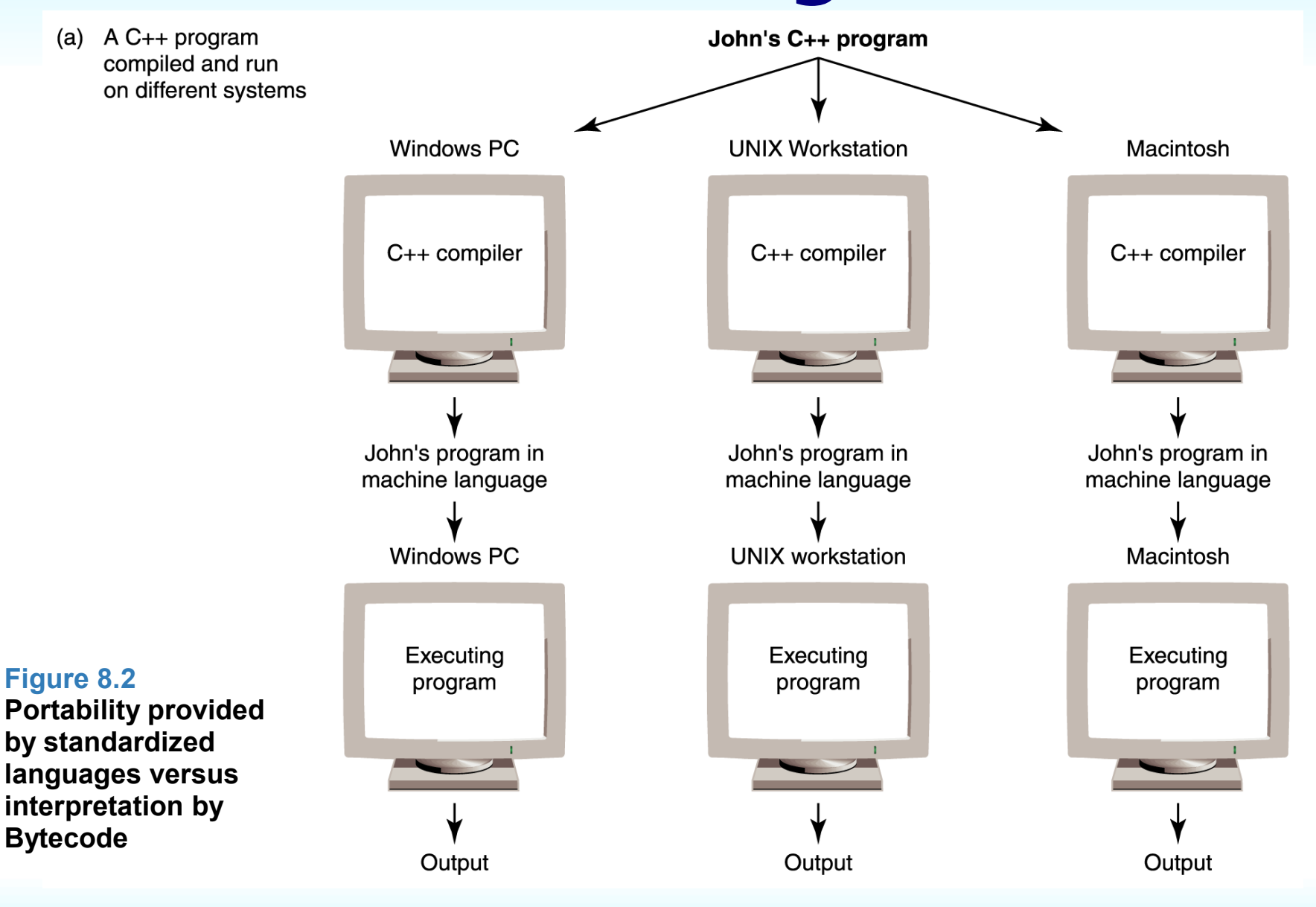

10/23/06 Hofstra University, CSC005 9

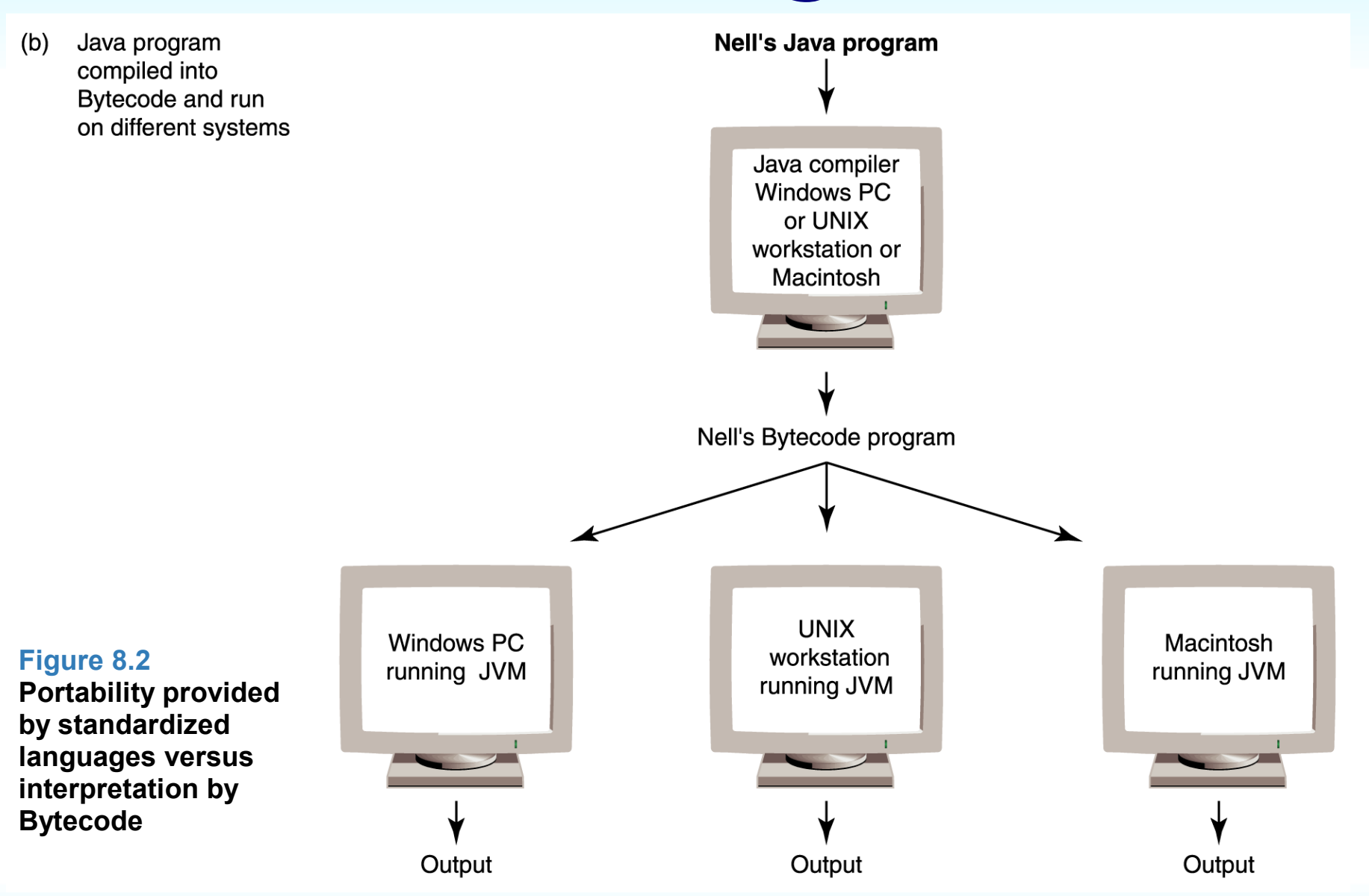

#### 10/23/06 Hofstra University, CSC005 10

- Imperative or procedural model
	- FORTRAN, COBOL, BASIC, C, Pascal, Ada, and C++
- Functional model
	- LISP, Scheme (a derivative of LISP), and ML

- Logic programming
	- PROLOG
- Object-oriented paradigm
	- SIMULA and Smalltalk
	- C++ is as an imperative language with some object-oriented features
	- Java is an object-oriented language with some imperative features

## **Functionality of Imperative Languages**

- **Sequence** Executing statements in sequence until an instruction is encountered that changes this sequencing
- **Selection** Deciding which action to take
- **Iteration** (looping) Repeating an action Both selection and iteration require the use of a Boolean expression

## **Boolean Expressions**

- **Boolean expression** A sequence of identifiers, separated by compatible operators, that evaluates to true or false
- Boolean expression can be
	- A Boolean variable
	- An arithmetic expression followed by a relational operator followed by an arithmetic expression
	- A Boolean expression followed by a Boolean operator followed by a Boolean expression

## **Boolean Expressions**

• **Variable** A location in memory that is referenced by an identifier that contains a data value

Thus, a Boolean variable is a location in memory that can contain either true or false

## **Boolean Expressions**

- A relational operator between two arithmetic expressions is asking if the relationship exists between the two expressions
- For example, xValue < yValue

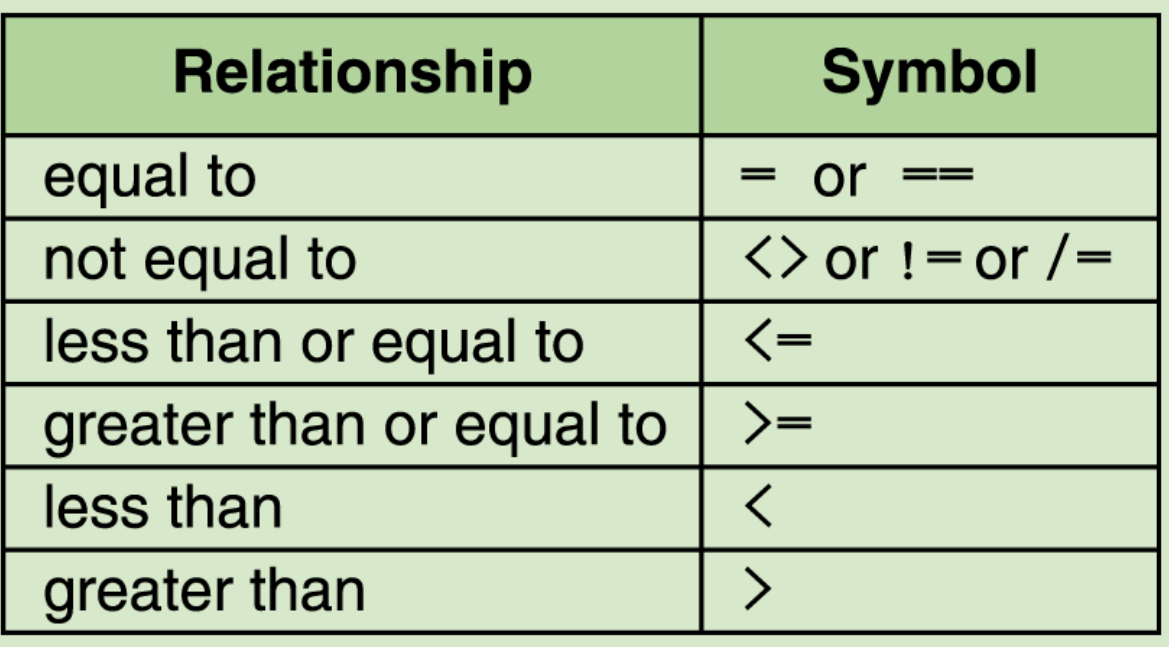

# **Strong Typing**

- **Strong typing** The requirement that only a value of the proper type can be stored into a variable
- **Data type** A description of the set of values and the basic set of operations that can be applied to values of the type

# **Data Types**

- Integer numbers
- Real numbers
- Characters
- Boolean values
- Strings

#### **Integers**

- The range varies depending upon how many bytes are assigned to represent an integer value
- Some high-level languages provide several integer types of different sizes
- Operations that can be applied to integers are the standard arithmetic and relational operations

### **Reals**

- Like the integer data type, the range varies depending on the number of bytes assigned to represent a real number
- Many high-level languages have two sizes of real numbers
- The operations that can be applied to real numbers are the same as those that can be applied to integer numbers

## **Characters**

- It takes one byte to represent characters in the ASCII character set
- Two bytes to represent characters in the Unicode character set
- Our English alphabet is represented in ASCII, which is a subset of Unicode

## **Characters**

- Applying arithmetic operations to characters doesn't make much sense
- Comparing characters does make sense, so the relational operators can be applied to characters
- The meaning of "less than" and "greater than" when applied to characters is "comes before" and "comes after" in the character set

### **Boolean**

- The Boolean data type consists of two values: **true** and **false**
- Not all high-level languages support the Boolean data type
- If a language does not, then you can simulate Boolean values by saying that the Boolean value **true** is represented by 1 and **false** is represented by 0

## **Strings**

- A string is a sequence of characters considered as one data value
- For example: **"This is a string."**
	- Containing 17 characters: one uppercase letter, 12 lowercase letters, three blanks, and a period
- The operations defined on strings vary from language to language
	- They include concatenation of strings and comparison of strings in terms of lexicographic order

## **Declarations**

• **Declaration** A statement that associates an identifier with a variable, an action, or some other entity within the language that can be given a name so that the programmer can refer to that item by name

### **Declarations**

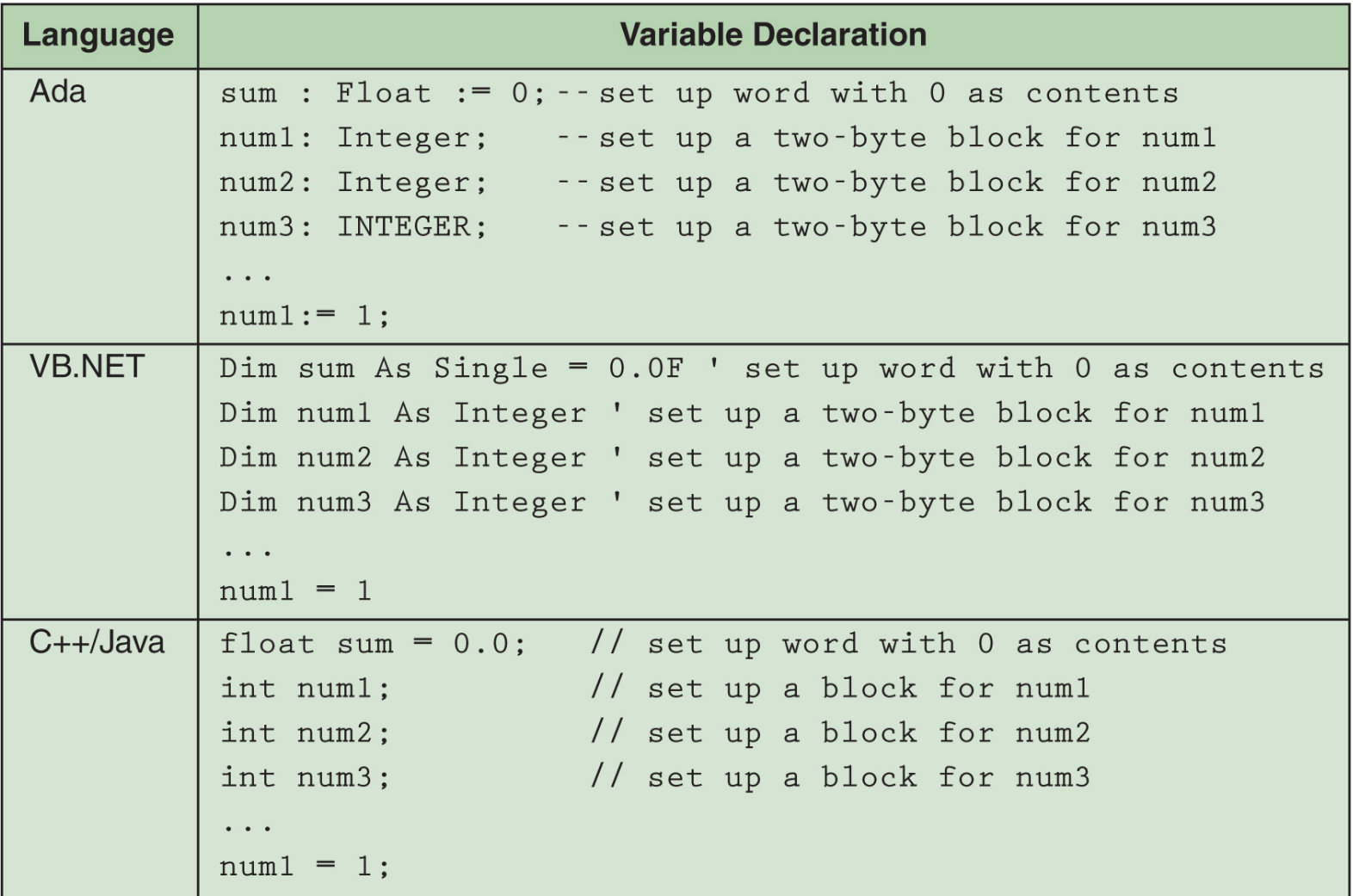

## **Declarations**

- **Reserved word** A word in a language that has special meaning
- **Case-sensitive** Uppercase and lowercase letters are considered the same

## **Assignment statement**

- **Assignment statement** An action statement (not a declaration) that says to evaluate the expression on the righthand side of the symbol and store that value into the place named on the lefthand side
- **Named constant** A location in memory, referenced by an identifier, that contains a data value that cannot be changed

## **Assignment Statement**

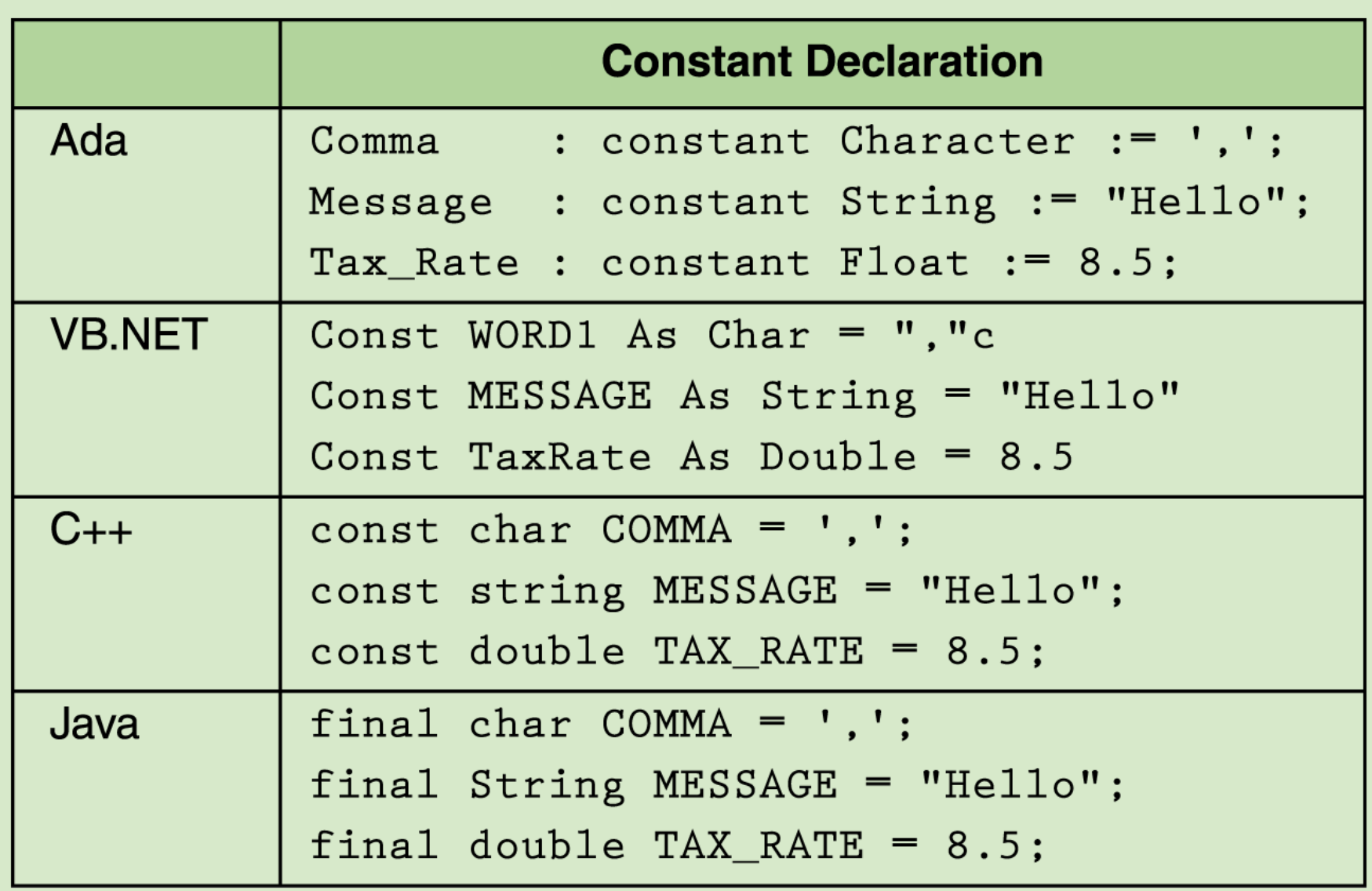

## **Input/Output Structures**

- In our pseudocode algorithms we have used the expressions **Read** and **Write**
- High-level languages view input data as a stream of characters divided into lines

## **Input/Output Structures**

- The key to the processing is in the data type that determines how characters are to be converted to a bit pattern (input) and how a bit pattern is to be converted to characters (output)
- We do not give examples of input/output statements because the syntax is often quite complex and differs so widely among high-level languages

#### **A Little Hands On**

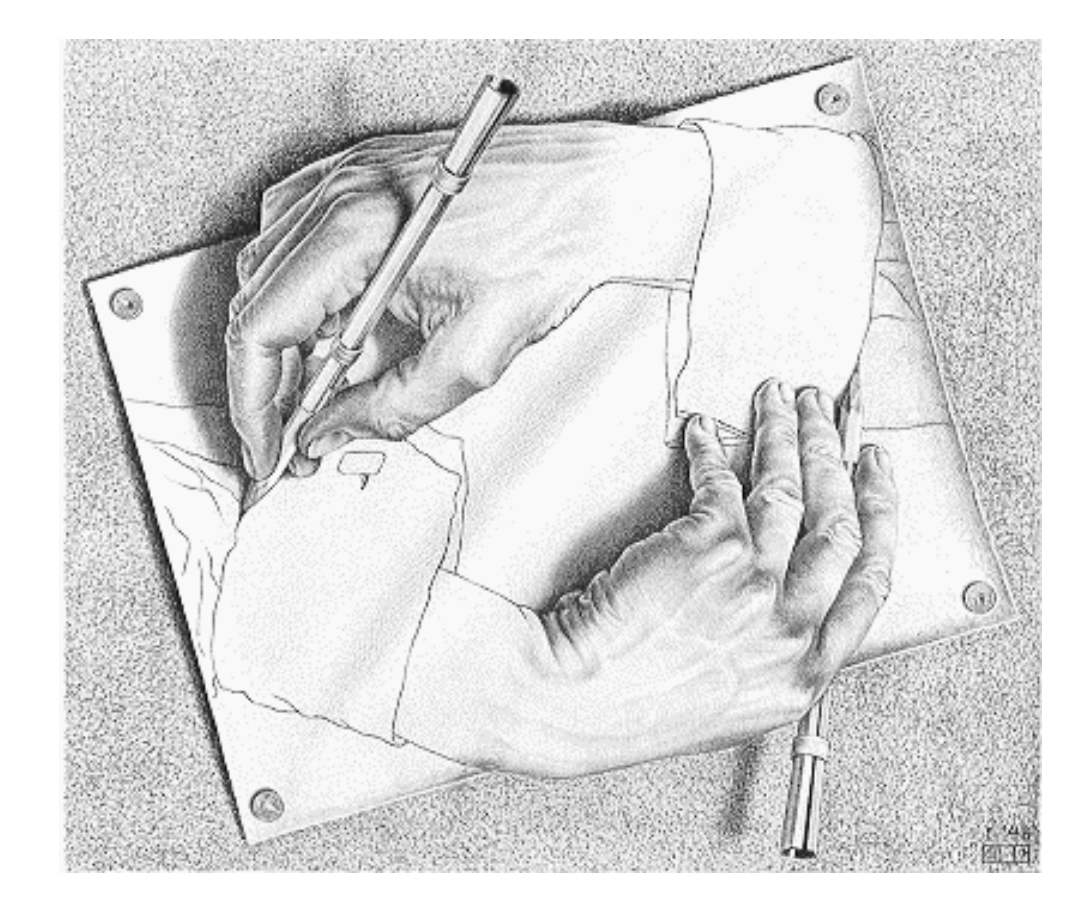

#### **Hello World**

<html> <body> <script type="text/javascript"> document.write("Hello World!") </script> </body> </html>

#### **An External JavaScript**

<html> <head> <script src="xxx.js"></script> </head> <body> </body> </html>

## **Declaring Variables**

You can create a variable with the var statement:

var strname = some value

You can also create a variable without the var statement:

strname = some value

You can assign a value to a variable like this:

var strname = "Hello World!"

Or like this:

strname = "Hello World!"

## **Control Statements**

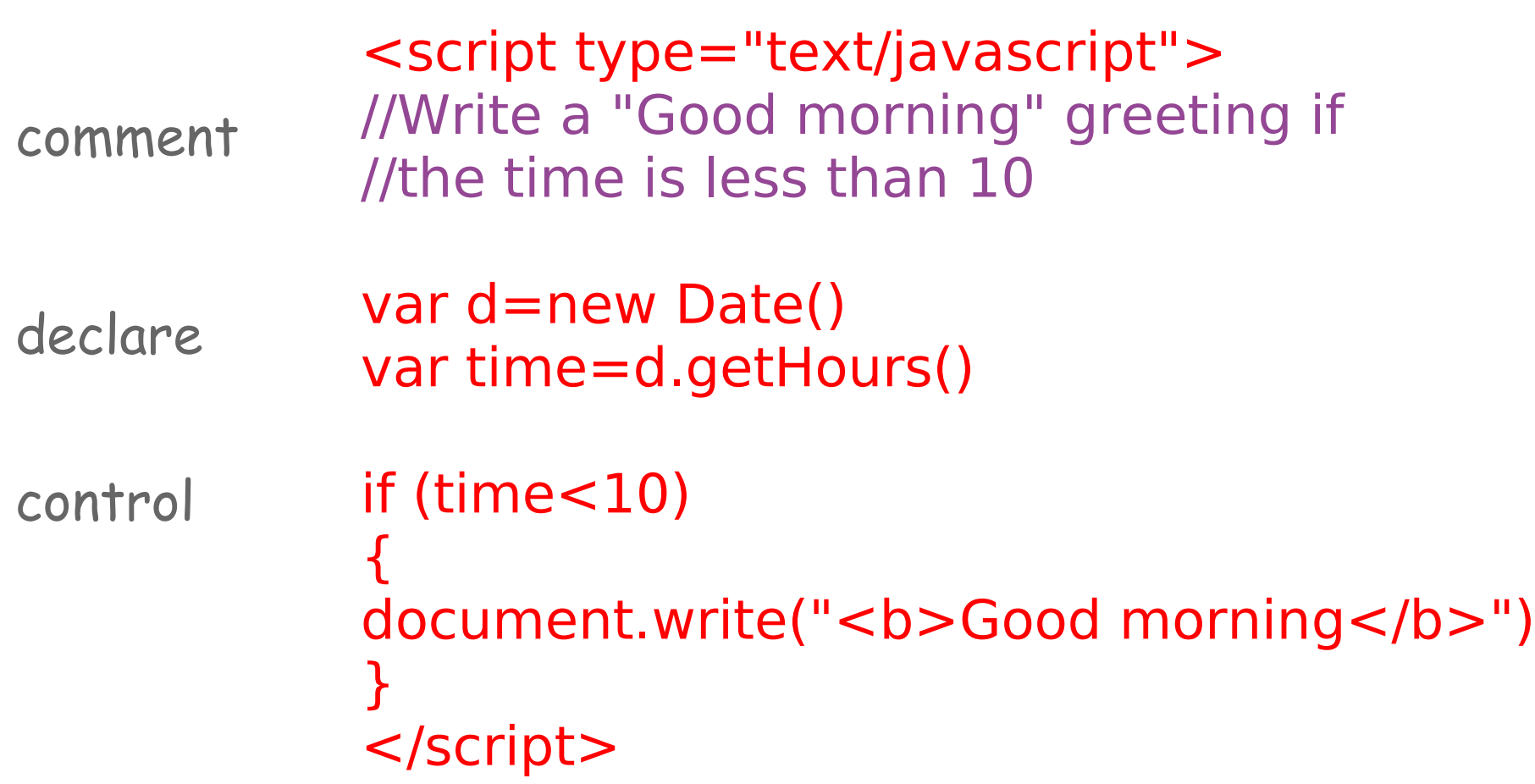

#### **Homework**

- **Read Chapter Eight, Sections 8.1 8.3 (Up to Control Structures)**
- **"PLAY" with JavaScript [http://www.w3schools.com/js/js\\_howto.asp](http://www.w3schools.com/js/js_howto.asp)**

#### **Mid-Term**

- Due Back: **Tonight**
- No Lateness!!!

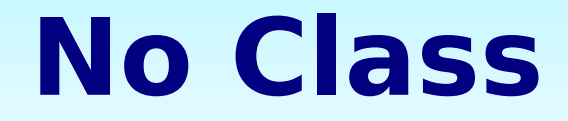

#### There will be **no class** on **Monday, 10/30**

### **Good Night**

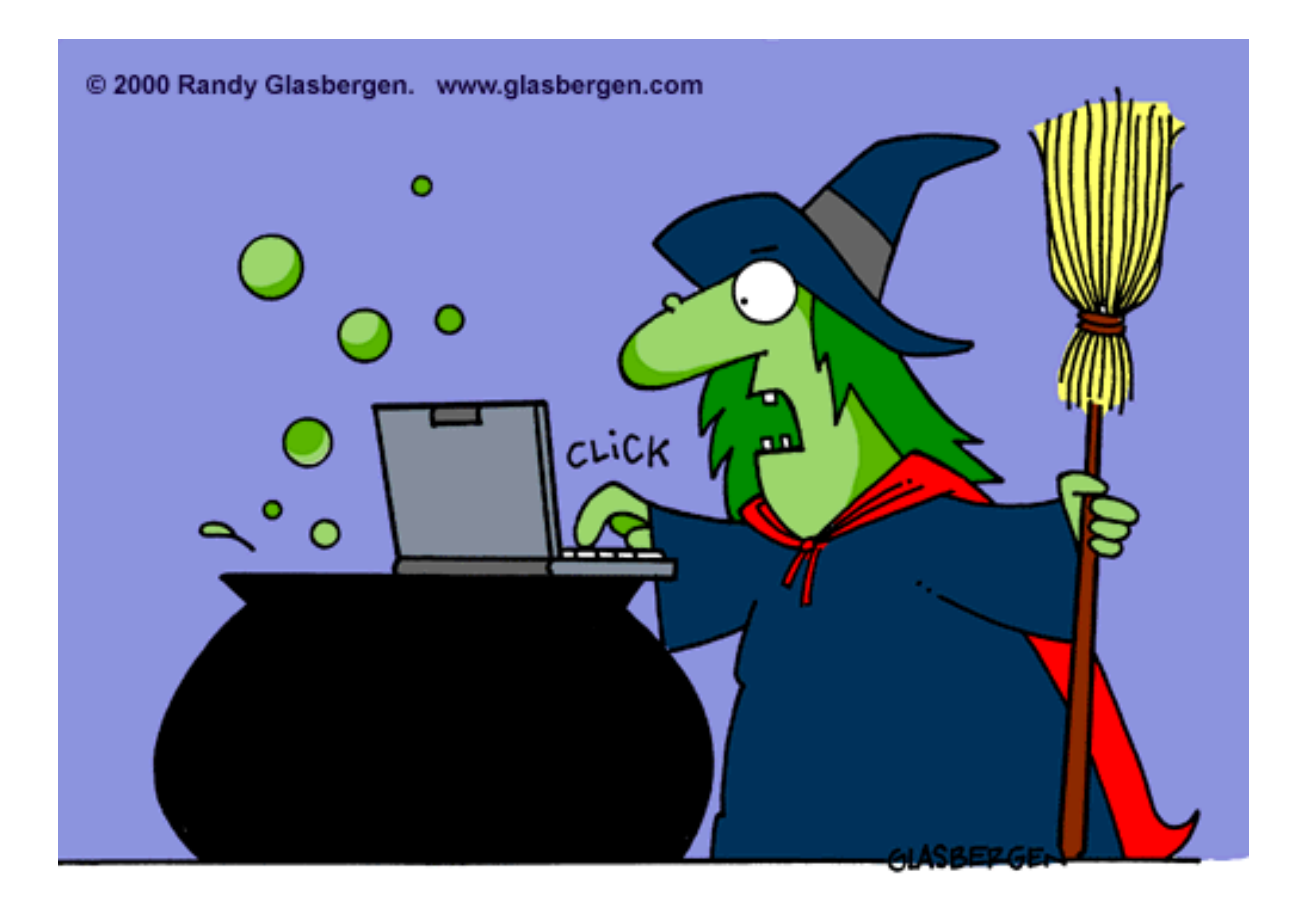

"WHY CAN'T THEY MAKE A SPELL CHECKER<br>THAT KNOWS HOW TO CHECK SPELLS???"